# **TaaS E** @ PaaS

# 渡辺 将太†, 国島 康太†, 安達 涼†, 木部 真一郎<sup>‡</sup>, 山際 基<sup>†</sup>, 上原 稔†

クラウド時代には新たな技能が求められ、教育機関はそれを教育する必要ある. 教育クラウドはクラウド時代の教育環境であ り、学生に自由に使える複数の仮想マシンを提供する. 我々は教育クラウドを UEC(Ubuntu Enterprise Cloud)に基づくプライベ 一トクラウドとして構築する.我々の教育クラウドの最大の特徴は過飽和にある。過飽和とは, 物理資源以上の論理資源を割 り当てることである.過飽和クラウドは通常の 10 倍のインスタンスを実行することを許す.性能を犠牲にコストを 大幅に低下する. 本論文では、過飽和方式に基づく教育クラウドの利用率をさらに向上させる手法として PoI(PaaS on IaaS)方式を提案する. 本論文では2つの PoI 方式を比較する. 1 つは Single Tenant PaaS(ST-PaaS), もう 1 つは Multi Tenant PaaS(MT-PaaS)である.ST-PaaS はアプリケーションの導入が容易であり,MT-PaaS は集約度が高い.

## **PaaS on IaaS**

## Shota Watanabe<sup>†</sup>, Kohta Kunishima<sup>†</sup>, Ryo Adachi<sup>†</sup>, Shinichiro Kibe<sup>‡</sup>, Motoi Yamagiwa<sup>†</sup>, Minoru Uehara<sup>†</sup>

In cloud era, new cloud skill is required for IT specialists. Educational organizations such as University need to provide educational cloud for students. We are constructing private cloud based on UEC(Ubuntu Enterprise Cloud) as educational cloud. The most important feature of our cloud is super-saturation, which is defined as allocating much more logical resource than physical resource. Super-saturated cloud realizes to run more 10 times instances than conventional cloud. The performance decreases a little but the cost decreases drastically. In this paper, we propose Pol(PaaS on IaaS) as a method to further improve the util of the education cloud based on supersaturation. In this paper, we compare the two methods of PoI. One can install is Single Tenant PaaS (ST-PaaS), and another is a Multi Tenant PaaS (MT-PaaS). ST-PaaS is the application easying, MT-PaaS has a high intensity.

## 1. はじめに

近年、クラウドが急速に発達している。クラウドにより 多くの技術革新がもたらされた。特に、クラウドへのサー べ集約により迅速なサービス立ち上げ、コストダウンが可 能となり、加えて廉価なクライアントの普及によりサービ スのすそ野が広がった.

NIST によるクラウド・コンピューティングの定義[1)]に よると、クラウド・コンピューティングとは共用のコンピ ュータ資源 (ネットワーク, サーバ, アプリケーション等) へ、ネットワークを経由して時と場所を選ばず簡単にアク セスすることを可能としたモデルである。 このモデルは 5 つの基本的な特徴と 3 つのサービスモデル、4 つの実装モ デルによって構成される. 中でも3つのサービスモデルで ࡿ࠶ IaaS(Infrastructure as a Service), PaaS(Platform as a Service), SaaS(Software as a Service)の分類は重要である.

クラウドは教育分野にも革新をもたらす。そもそもクラ ウド技術者の社会的ニーズは高く、そのような技術者の育 成が教育に求められる。また、既存の教育環境では困難な 教育が可能となる. 例えば、管理者権限のない共用 PC で は、学生は自由にアプリケーションのインストールができ

 $\overline{a}$ 

Faculty of Information Sciences and Arts, Toyo University

↓東洋大学大学院 工学研究科情報システム専攻 Department of Open Information Systems, Toyo University ない. この問題はクラウドを利用することで解決できる. 学生は管理者権限を持つサーバを複数台所有できる。ここ で、クラウドが提供する仮想サーバをインスタンスと呼ぶ. すべてのインスタンスは強固なセキュリティで保護されて いるため、管理者権限で安全に利用することができる。教 育用途のクラウドを教育クラウド[2)][3)][4)]と呼ぶ.

教育クラウドの課題はコストである。企業が提供してい るクラウドサービスは、利用した分だけの料金を支払う. 大人数の学生で集中した講義で利用すると無視できないコ ストとなる. また、クレジットによる料金支払いは教育機 関に馴染まない。我々は教育クラウドのコストダウンに過 飽和方式を採用する. 過飽和方式とは与えられた資源を最 大限利用する方式である。我々は、過飽和を物理資源以上 の論理資源を割り当て、メモリ容量によりインスタンス数 が決まる。このような過飽和クラウドは通常クラウド以上 に資源の利用効率が高く,結果としてコストが削減される. 過飽和クラウドの性能は必ずしも高くない. 特に HPC には 適さない. しかし、教育用途では要求される性能は高くな い. よって、過飽和クラウドは教育クラウドに適する.

教育クラウドには、それぞれサービスモデルに応じた用 途がある. IaaS の教育用途には個人で各種サーバを立ち上 げるシステム管理演習などがある. PaaS の教育用途には Web アプリケーション開発、DB 演習、アプリケーション 管理演習などがある。これらの演習は管理者権限が不要で

<sup>†</sup>東洋大学 総合情報学部

あれば IaaS でなく PaaS でも可能である. また PaaS を利用 することで、サーバを集約し、コストを削減できる.

Microsoft Window Azure  $(\nabla \times$  Azure) [7]], Google App Engine (以下 GAE) [8)]など初期の PaaS では、専用のプラ ットフォームが必要であった。しかし、最近では CloudFoundry[12)]のようにオープンソースの汎用プラット フォームが開発されてきた. IaaS 上に PaaS を実現するこ とで、オープンソース PaaS は IaaS と共存し、両立する. その結果, IaaS だけでは不可能だったサーバ集約が可能と なる. そこで、本論文では、IaaS 上に PaaS を構築するこ とで高い集約性を持ったクラウドを実現する。このような 方式を PoI(PaaS on IaaS)方式と名付ける. また、このよう なクラウドが構築コストを削減できることを示す.

本文の構成は以下の通りである。関連研究として2節で PaaS について述べる. 3 節で教育用クラウドについて詳細 に述べる. 4節では PoI(PaaS on IaaS)方式を提案する. 5節 で評価を行い、最後に結論を述べる.

### 2. 関連研究

ここでは、主として PaaS(Platform as a Service)に関する関 連研究を述べる。対象とする教育用クラウドについては次 節で詳細に述べる.

PaaS とはアプリケーションソフトが稼働するためのハ ードウェアや OS などのプラットフォーム一式を、インタ ーネット上のサービスとして遠隔から利用できるようにし た形態のことである.

コンピュータの階層で例えるなら, IaaS はハードウェア, PaaS は基本ソフト, SaaS はアプリケーションに対応する. これらは階層を成している。しかし、現実のクラウドでは IaaS, PaaS, SaaS の関係は階層でないことが多い. 事実, Azure, GAE には IaaS がない. これらが PaaS/SaaS に特化し たクラウドである. 我々はこのような PaaS を第1世代(PaaS 1.0)と考える.

PaaS 1.0 の事例として Azure, GAE, Force.com を挙げる. Microsoft Windows Azure[7)]はクラウドテクノロジーの 集合体である「Windows Azure プラットフォーム」向けの 開発, サービスホスティング, サービス管理環境として機 能する, マイクロソフトのクラウドオペレーティングシス テム (クラウド OS) である. メリットは設定や運用をす べてクラウド側が行う. デメリットは OS, ミドルウェアな どデフォルトの追加でインストールするソフトウェアに関 して制限があり、開発環境もサーバも Windows になってし まう.

Google App Engine[8])は Google 社の提供するクラウドサ ービス. 同社の運用するサーバ環境に自分の開発した Web アプリケーションを置き、実行、公開することができる. 使用して、ドメイン所有権の証明や新しいドメイン名を購

入することができる. メリットは Eclipse 上からデプロイが できる為、簡単にサービスが展開できる。デメリットは使 用できる言語が現在 Java と Python のみで、選択幅は狭い.

Force.com[9)]は Salesforce CRM アプリケーションと同一 のインフラ上で、ISV や企業内の IT 部門がビジネスアプリ ケーションを開発し、運用するための統合されたツールと アプリケーションサービスのセットであり、プラットフォ ーム上で 100000 以上のビジネスアプリケーションが運用 されている。メリットは他の言語やプラットフォームのた めのツールキットと統合できる。デメリットは日本語によ るヘルプがまだまだ設備されていない.

PaaS 1.0 の多くは少数の開発言語しかサポートしていな い. また、ビッグデータに特化した NoSQL タイプのデー タベースしかサポートしていないことが多い。それに対し て, 近年, Heroku, Fluxflex など第2世代 PaaS(PaaS 2.0)が 発展してきた.

Heroku[10)]は Ruby アプリケーションのクラウドプラッ トフォーム. ウェブサービスのホスティングサービスであ り、基本機能を無料で提供し、拡張機能や特別な機能で課 金するフリーミアム (無料版) が採用されている. メリッ トは多くの言語が使用可能やオープンな技術を使用して開 発可能、デメリットは DB の容量が少ない場合、料金がや や割高 (5MBまで無料だが、超えると\$15になる).

Fluxflex[11)は WordPress や Redmine をはじめとしたオプ ンソースソフトウェアを Fluxflex 上のプロジェクトにワン クリックでインストールし、利用することができる. AppGarage によって One Click Install が可能なアプリケーシ ョンを提供している. blog. CMS. フレームワークを中心に 提供されており、無料でも十分使えるが比較的安い値段で 有料プランを利用できる. Fluxflex へのサーバへのデプロ イには git を用いるため、git の知識が必要となる. アプリ ケーションを1つのプロジェクトで管理をしているため, オプンソースソフトウェアやデプロイしたアプリケーショ ンを複数利用するには有料プランに加入する必要がある. One Click Install とあるが、ものによっては複数回のクリッ クが必要であり厳密にはワンクリックによるインストール ではない.

これら PaaS 2.0 は PaaS 1.0 に比べて多様な開発言語をサ ポートし、RDBMS もサポートする. 言い換えれば、既存 Web アプリケーションの開発方法をそのまま継承できる利 点を持つ. また, PaaS 2.0 の多くは AWS など IaaS 上で実 現されている。明確に階層化されている。しかし、上記の PaaS 2.0 のミドルウェアはオープンではない.

最後に、オープンソース PaaS として CloudFoundry[12)] をあげる. CloudFoundry とは VMware が提供する PaaS で あり、ホスティングサイトである CloudFoundry.com, ロー カル環境下限定で動き仮想マシンとして配布されている MicroCloudFoundry, そしてオープンソースとして公開され

ている VCAP(VMware Cloud Application Platform)がある.

CloudFoundry のコア部分(CF Kernel)のコンポーネントは 以下の 5 つである.

- CloudController: 制御コントローラー. アプリのデプ ロイ等 CloudFoundry のコンポーネントへの状態変 更命令は CloudController を経由して行う.
- Router: URL ロードバランサー. 外部からの HTTP 通信は Router を経由する. アプリをデプロイする 際の命令なども Router を経由する.
- DEA : Droplet Execution Agent. ユーザーアプリを動 かす. 全てのユーザのアプリの実行を司っており, 動いているアプリの状態監視も行なっている.
- HealthManager: 監視機構. DEA 上のアプリの状態を 監視している.
- Messaging System : コンポーネント間のメッセージ処 理.NATS という独自のミドルウェアを使っている.
- CloudFoundry への接続や状態の確認, アプリケーシ ョンのデプロイ, ユーザの追加等をするためのクラ イアントソフトとして VMC がある. CloudFoundry.com や MicroCloudFoundry, VCAP に対 する使い方は同じである.

CloudFoundry のようなオープンソース PaaS を用いるこ とで、IaaS 上に PaaS を構築できる.

## ࢻ࢘ࣛࢡ⫱ᩍ **3.**

ここでは、我々が開発中の教育クラウド[2)][3)][4)]につ いて述べる. 教育クラウドの目的は高度ICT技術者の育成 に必要な技能を習得する教育環境の構築である.

教育クラウドで教育可能な高度ICT技術には、基本的な システム管理技術から大規模サーバ運用技術まで含まれる. 教育クラウドでは、ユーザは管理者権限を持つサーバを複 数台所有できる. 既存のPC教室では、共用PCを管理者権限 で操作することは許されない。そのため授業に必要なソフ トも管理者の許可なくインストールすることはできない. これは教育環境の管理コストを増大させる一因でもある. 仮想マシンを用いることで一部制約は緩和できる.しかし, 仮想マシンを管理者権限で用いることは無防備なネットワ ークに不正なアクセスを行うことと等しい。それに対して クラウドでは、すべてのインスタンスは強固なセキュリテ ィで保護されているため、管理者権限でインスタンスを起 動しても問題ない。これはパブリックネットワークに BYOD(Bring Your Own Device)を接続することと等しい.

教育クラウドは教育用プライベートクラウドである。一 般にパブリッククラウドの方がコストは小さいが、利用率 が高くなるとプライベートクラウドの方が有利になる. 教 育クラウドの利用率を高めることがコスト削減のポイント

となる.

過飽和クラウドは、与えられた資源を最大限利用するク ラウドである. 我々は、過飽和を物理資源以上の論理資源 を割り当てることと定める. 例えば、CPU資源はコア数と して計量される。あるノードの仮想マシンのコア数の合計 がそのノードの物理的なコア数より大きいとき、そのノー ドは過飽和状態にあるという。我々のクラウドでは、単独 インスタンスのCPU性能はAWSマイクロインスタンスの 24倍であり、過飽和状態でも十分な性能が得られる[14]. 加えて、教育用涂では性能の低下は大きな問題ではない。 過飽和クラウドのインスタンス数はメモリ容量で決定され る. メモリを過飽和状態で利用すると、swapにより性能が 大きく低下する. そこで、メモリの過飽和は推奨できない. 一方、CPUの過飽和は著しい性能低下を起こさないため容 認できる. ディスク資源は余剰傾向にあり、ほとんど飽和 しない. よって, メモリ容量がインスタンス数を決定する.

我々の教育クラウドでは、ノードは100GBのメモリを持 ち、インスタンスは0.5GBのメモリを消費する. それゆえ 理論上はノードあたり約200インスタンスを稼働できる.

教育クラウドはUEC(Ubuntu Enterprise Cloud)に基づき以 下の要素で構成される (図1参照).

- $\bullet$ CLC(Cloud Controller): クラウド全体を制御する. 複数のCC(Cluster Controller)を配下に持つ.
- Walrus: インスタンスイメージ等を保管するストレ ージサービスである. CLCに所属する.
- $\bullet$ CC(Cluster Controller): 一群のNC(Node Controller)を 束ねて管理する. 大規模なクラウドは1000台以上の NCを持つことがあるが、このようなクラウドは単 一ネットワークで構成することは不適切である. サ ブネットをクラスタとして構成するためにCCが役 立つ.
- $\bullet$ SC(Storage Controller): EBS(Elastic Block Store)を管 理するストレージサービスである. EBSは仮想的な 外付けディスクであり、手軽にインスタンスのディ スク容量を増大できる.
- $\bullet$  NC(Node Controller): VMM(Virtual Machine Monitor) を持ち、複数の仮想マシンのインスタンスを実行す る主体となる.
- インスタンス: 仮想マシンで実行される実態であ る. インスタンスのスペックはイメージにより異な る. 典型的な演習は最小構成で可能であり、そのス ペックは0.5GBメモリ, 10GBディスクである.
- FE(Front End): クラウド利用の利便性を図るために 導入された共用クライアントである. クラウドを手 軽に利用するためメニュー形式の操作法を提供し たり、インスタンスにアクセスするSSH鍵を管理し

たりする.

- $\bullet$ Proxy: 教育クラウドはセキュリティのために学外 との直接アクセスを禁止する。 そこで、学外へのア クセスを許可するProxyや学内 (特定インスタンス) へのアクセスを許可するReverse Proxyを提供する.
- DNS: インスタンスに外部から参照可能な名前を 与える.

我々の教育クラウドは以下のような特徴を持つ. まず, 教育クラウドは過飽和クラウドである。これにより教育ク ラウドの課題であるコストを削減でき、安価に教育クラウ ドを構築できる. 100インスタンス以上を稼働させるため にNCとCCを1:1で対応させ、プライベートネットワークを 構成する. プライベートネットワークは外部からの攻撃を 防ぐのに有用であり、教育クラウドのセキュリティを高め る. プライベートネットワークから外部へのアクセスには Proxyを用いる. Proxyはキャッシュを兼ね、トラフィック を低減する。一般的に、授業では同じデータにアクセスす ることが多い. キャッシュの効果は高い. 一方で、サービ スを公開する上で障害ともなるため、公開可能なサービス に対してReverse Proxyを用いて外部からのアクセス手段を 提供する。クラウドにアクセスするためのツールはポータ ブルであり、USBメモリ等でどこでも利用できる.

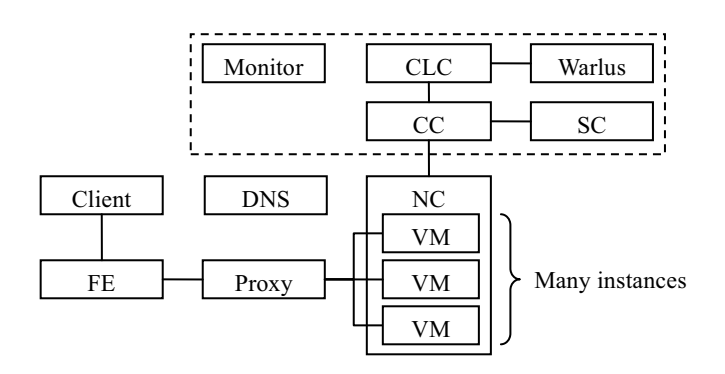

図1. 教育クラウドのシステム概要

我々の教育クラウドは以下のようなサービスを提供す る. 基本的に教育クラウドはIaaS(Infrastructure as a Service) である。利用者の学生は初心者である。よって CLI(Command Line Interface)  $\downarrow \psi$  GUI(Graphical User Interface)の方が親しみやすい. そこで, DaaS(Desktop as a Service)[5]]を提供する. DaaSではSSHトンネルにより安全 な通信路を確保する。また、トンネル接続の手順を簡略化 するツールも提供している. また, IaaS上にPaaS(Platform as a Service)の層を構築している. PaaSでは代表的なWebアプ リケーションをワンクリックでインストールできる。さら に、PaaS上でソフトウェア開発に特化したサービスを集約

したDEVaaS(Development as a Service)[6]]を構築した. DEVaaSは必要な時すぐにでも共同開発が始められるよう に典型的な開発パッケージをサポートしている.

## **4. IaaS**  $\pm$ **O** PaaS

#### **4.1** ᇶᮏタィ

我々は教育クラウドに PaaS を構築する、その際、別涂 PaaS 用のクラウドを構築するのではなく、現在の教育用 IaaS 上に PaaS を構築する. こうすることでクラウドの構 築コストを削減でき、PaaSを弾力的に運用できる。このよ うな方式を PoI(PaaS on IaaS)方式と名付ける.

本論文では PoI として2つの方式を提案する.

Single-tenant PaaS (ST-PaaS): 下位層である IaaS のインス タンスを一つの組織が専有し、PaaSを提供する.

Multi-tenant PaaS (MT-PaaS): 下位層である IaaS のインス タンスを複数の組織で共有し、PaaS を提供する.

いずれの場合も PaaS 層では各組織が専有しているよう に見える. PoI の概念は CloudFoundry と等しい. 実際, MT-PaaS では CloudFoundry を採用する. しかし、我々の PoI は単にプラットフォームを提供するだけではなく、迅 速に SaaS を配備するサービスを含む. このようなサービス こそ PaaS 2.0 では望まれている.

ST-PaaS は 4.2, MT-PaaS は 4.3, Proxy は 4.4 で述べる.

### **4.2 ST-PaaS**

ST-PaaS は下位層の IaaS によって提供されるインスタン スを特定ユーザが専有する. すなわち、IaaS によって実現 された LAMP サーバである. 図 2 に ST-PaaS の構成図を示 す. ST-PaaS では、ユーザごとに異なるインスタンスを起 動する. アプリケーションが同じでもユーザが異なるとイ ンスタンスも異なる. それゆえ、インスタンス数はユーザ 数より減らすことができない. 一方, ユーザがインスタン スを専有できるため、既存アプリケーションの移植が容易 である. 移植に関してほとんど制約がない.

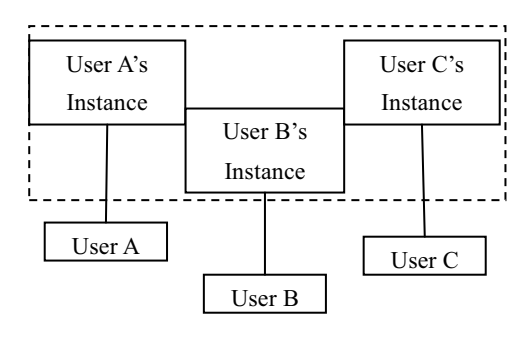

図 2. ST-PaaS の構成

ST-PaaS と単なる LAMP サーバの違いは Web アプリケー ションを容易にインストールできる点にある。我々は ST-PaaS にブラウザから Web アプリケーションをインスト ールできるサービスを実装する. このようなサービスを Instant Install と名付ける. コマンドラインからインストー

ルする必要がなく、手軽に Web アプリケーションを利用で きる.

ST-PaaS がサポートするプログラミング言語は PHP であ る. Web サーバは Apache2, DBMS は MySQL を採用してい  $\zeta$ .

Web アプリケーションの種類として代表的なオプンソー スソフトウェアである Pukiwiki, WordPress 等を提供する. 現状ではインストールできる Web アプリケーションが少 ないため数を増やしていく。Webアプリケーションのイン ストールを競う競技にインストールマニアックス(サイト を参照する) がある. インストールマニアックスでは, Windows Server/Azure プラットフォームにインストールす る Web アプリケーションの数を競う大会である. 前回大会 と前々回大会ではクラウドがテーマとなり Windows Azure を用いて行われた。このような大会が催される背景には Webアプリケーションのインストールが必ずしも容易でな いことがある. ST-PaaS では Instant Install により使いたい ときすぐにかつ容易にインストールできる.

Fluxflex では、我々の Instant Install と同様に、手軽に Web ࡚ࡋࡳࡃࡋࡿࡁ࡛ࡀ࣮ࣝࢺࢫࣥࡢࣥࣙࢩ࣮ࢣࣜࣉ One Click Install がある. One Click Install では、GitHub から リポジトリをインポートすることによって Web アプリケ ーションをデプロイする。このためインストール時の詳細 なカスタマイズは難しい.

対して我々の Instant Install では予め用意したディレクト リ内にあるインストール用スクリプトをブラウザ越しで起 動させることによって Web アプリケーションをデプロイ する.このスクリプトによってパッケージをダウンロード. 展開・移動・編集を必要に応じて行う.

ST-PaaS における Instant Install は Fluxflex の One Click Install に比べて最初からカスタマイズが可能である. Fluxflex はリポジトリのインポート後、ユーザの名前やパ スワード, DB の名前, DB のユーザおよびパスワードなど を既定値で生成する. それに対し我々の Instant Install では, インストール前に、上記のような情報をフォームから入力 することができる. これを元にダウンロードしたパッケー ジ内の設定ファイルを編集することによってカスタマイズ を実現している. One Click Install は厳密にはワンクリック でのインストールではない. 逆に, Instant Install では標準 設定を用いると1回のクリックでインストールするモード を持つ.

同様に手軽にインストールできるものとして BitNami[13]がある. BitNami は Web アプリケーションのイ ンストールスクリプトを配布している. このようなスクリ プトを用いることで ST-PaaS へのインストールはもっと簡 単になる. ただし, BitNami のスクリプトは既定値が多く, Instant Install ほどの自由度は少ない. 自由度と手軽さはト レードオフの関係にある. いずれのニーズも無視できない.

#### **4.3 MT-PaaS**

MT-PaaS は下位層の IaaS で起動されたインスタンスを複 数のユーザで共有する. 図3に MT-PaaS におけるユーザと インスタンスの関係を示す. MT-PaaS では、起動するイン スタンス数を ST-PaaS より減らすことができる。 これによ りクラウドの資源利用率が向上し、コストを削減できる.

MT-PaaS は CloudFoundry によって実現されている. それ ぞれのユーザの領域はサンドボックスとなっており、それ ぞれのプログラムが干渉することはない. 逆に開発ならび にデプロイ方法が通常と異なり、スキルを必要とする. 具 体的には、各クライアントにインストールされた VMC を 用いて CloudFoundry にユーザやアプリを追加する.

CloudFoundry がデフォルトでサポートしている言語は Java1.6, Ruby1.9.2, Node.js 0.4.5, Erlang R14B02 である. ま た、Python や PHP も追加可能である.

現状では、MT-PaaS に Instant Install は提供していない. MT-PaaS では同じ CloudFoundry (PaaS)上では同名のアプリ ケーションをデプロイすることはできない。名前の権利は 早い者順である. 異なるユーザが同名の Web アプリケーシ ョンをデプロイしたい場合は多々あると思われるので、混 乱を避けるために username-app のように一定のルールの元 に名前をつける等の工夫が必要である。これが解決するこ とによって MT-PaaS での Instant Install の提供が可能となる.

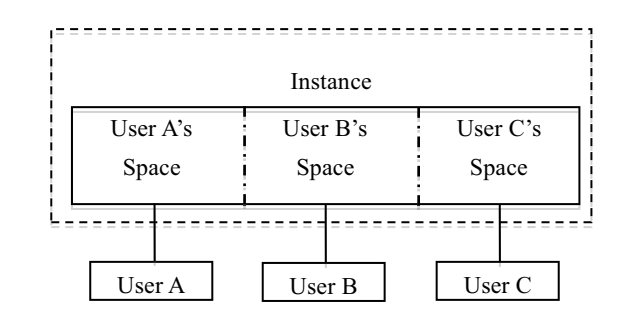

図 3. MT-PaaS の構成

#### **4.4 Proxy**

セキュリティの観点から PaaS を無原則に公開すること は望ましくない。特に教育クラウドにおいては学生を保護 することは重要な課題である。我々の教育クラウドでは、 NC を FW(Fire Wall)内側へ配置し、Proxy/Reverse Proxy を 介して外部と接続する.

Proxy サーバはクラウドのインスタンスが外部のインタ ーネットにアクセスするために必要となる。クライアント が Web サーバにアクセスする動作を中継する. 同時に Proxy サーバはキャッシュサーバを兼ね、外部へのトラフ ィックを削減する. キャッシュサーバは、ブラウザからリ クエストによって得られたコンテンツを HDD のキャッシ ュ領域に保持し、同じURL のリクエストが生じたとき、本 来の Web サーバにコンテンツを取りに行かず、キャッシュ

内容をブラウザに渡し、ネットワークのトラフィックやサ ーバの負荷分散も図る.

Proxy サーバには Squid を採用した. Proxy サーバの PC スペックとして Ubuntu server 11.04, CPU AMD Sempron(tm) Processor3400+, Memory 2G, OS  $\overline{H}$  HDD 160GB, キャッシュ 用 HDD 1TB である. オブジェクトの最大サイズを 5GB に し、DVD 等もキャッシュできるようにした. これは Linux 等オープンソース OS のダウンロードを想定したためであ る. また、キャッシュ容量として 1TB をすべて使用した.

外部から内部のクラウドインスタンスにアクセスする には Reverse Proxy が必要となる. Reverse Proxy により, 外部から内部へのサーバに代わって受け付ける機能やイン ターネット上に露出するサーバ数を少なくし、公開するホ ストの数を抑え、1つのホスト名から様々なサービスに接 続でき、ポータル性が向上する. 今回 Reverse Proxy とし て Apache2 を採用した.

Reverse Proxy の方式には仮想パス方式、ポート方式、仮 想ホスト方式がある. 仮想パス方式では Web アプリケーシ ョンのパスを動的に変更する必要がある。ポート方式はイ ンスタンス内で複数の Web サーバを起動する際に用いら れる. 我々は仮想ホスト方式を採用した. ただし、DNSと IP アドレスの対応は固定とし、既定の名前を用いた.

静的な仮想ホストでは非公開インスタンスまで公開し てしまう. セキュリティグループでアクセスを制御すると 学内からのアクセスもできなくなる. また、Apache2 は動 的仮想ホストをサポートしていない. そこで、動的に仮想 ホストを設定する仕組みを自作した.

特別な Proxy アドレスを FE からアクセスすることで仮 想ホストの設定を自動生成する. また、定期的に設定変更 の有無を調べ、変更されていれば Apache2 の設定を再読み 込みする。ただし、現状ではユーザ認証を行っていないた め、他人のインスタンスも公開できてしまう問題がある. これはユーザ認証を行い、所有者のインスタンスに対して のみ仮想ホストの設定を許すようにすればよい。今後の課 題の一つである.

セキュリティ強化として、セキュリティが保護されたサ イトを作るために、Stunnel を用いて https の接続を実現し た. これは WWW の個人情報の送信や電子決済など、セキ ュリティが重要な通信に広く使われている。セキュリティ 保護の強度は Web サーバやブラウザで用いられる SSL の 実装の正確性や、使用する暗号アルゴリズムに依存する. 多くのブラウザでは鍵マークに似た小さなアイコンか鍵を 表示し、デジタル認証局による SSL 暗号化, https によって, 秘密情報が保護される安全なサイトを表示できるようにし 㸬ࡓ

### 5. 評価

ここでは PoI 方式の比較評価を行う. 今回の評価で用い た教育クラウドの仕様を表 1 に示す. ここで, NC および インスタンスの OS は Ubuntu Server 11.10 である.

### 5.1 ST-PaaS の評価

はじめに、Instant Install の効果を評価する. 手動による 通常のインストール, Instant Install, Fluxflex での Oneclick install による Web アプリケーションのインストールにかか る時間を比較する. 今回は講義で CMS である WordPress を用いたと仮定して検証する. 結果を表2に示す. Fluxflex での Oneclick install では1分2秒かかった. Instant Install は手動に比べ約 2.5 倍の速さでインストールすることでき た. fluxflex の Instant Install とはあまり速さが変わらないこ とがわかる。手動でのインストールはいうほど時間がかか らないというわけではないが、複数の Web アプリケーショ ンをインストールする際は効率がよく時間の短縮ができる.

表 1. クラウドの仕様

|          | $\#cores$   Memory[GB]   Disk[GB] |      |
|----------|-----------------------------------|------|
| NC       | 96                                | 1000 |
| instance | 0.5                               |      |

表 2. WordPress のインストール時間

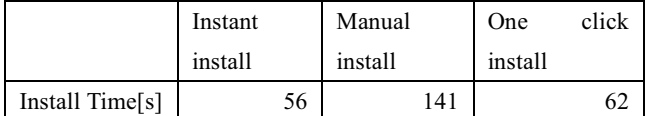

次に. 対応アプリケーションを代表的な PaaS 2.0 である Fluxflex と比較する. 結果を表 3 に示す. ○は Instant Install 対応済み、△は現在対応中、×は未対応となっている。対 応アプリの数では Fluxflex の方が多いが、カスタマイズの 自由度は ST-PaaS の方が高い.

| Application | ST-PaaS | Fluxflex |  |  |
|-------------|---------|----------|--|--|
| WordPress   |         |          |  |  |
| phpMyAdmin  |         |          |  |  |
| Moodle      |         |          |  |  |
| Redmine     |         |          |  |  |
| Jenkins     |         |          |  |  |

表 3. サポートされた Web アプリケーション

#### 5.2 MT-PaaS の評価

CloudFoundry のユーザやアプリの管理は VMC で行われ る. VMC で作成したユーザ単位でアプリを管理している. 互いのアプリはサンドボックスとなっており干渉しない. 次に, MT-PaaS とその他の PaaS を比較する. ST-/MT-PaaS は共に過飽和方式に基づく教育用クラウドであるため、そ のコストは非常に小さい. GAE も Fluxflex も一定の資源制 約の下なら無料で利用できる. ST-/MT-PaaS は共に資源の 制約は小さい. 表4に結果をまとめる.

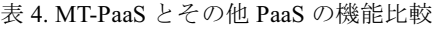

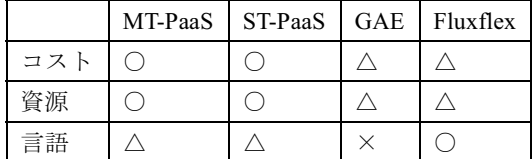

MT-PaaS の有効性を示すために、あるサービスを提供す るために必要なインスタンス数をその他の方式と比較する. 比較する対象として ST-PaaS と Multi Tenant SaaS(MT-SaaS) をあげる. ここで、MT-SaaS とはマルチテナントに対応し た SaaS である. MT-PaaS はシングルテナント SaaS を PaaS 層でマルチテナント化する。これによりマルチテナント未 対応の多くの Web アプリケーションを効率よく運用でき る. ここで、テナント数をn としたとき各方式で必要とな るインストール数(#installs)とインスタンス数(#instances)を 表5に示す. MT-PaaSでは1台のインスタンスに同一アプ リをテナント数分インストールする必要がある.

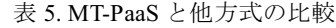

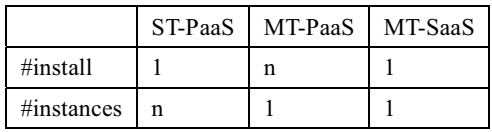

#### 5.3 Proxy の評価

ここでは Proxy によるキャッシュサーバについての評価 を行う. 今回の評価では、Ubuntu Server 12.04 の CD イメ ージ (サイズ約 717.3MB) をダウンロードするのに要した 時間をキャッシュの有無で比較した. ここで表6に表す. 結果としてキャッシュを構築すると約4倍にも向上した. キャッシュ機能により、一アクセスが高速になることが分 かる.

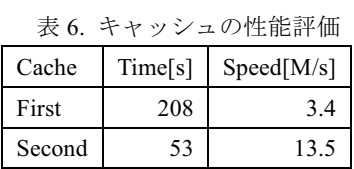

次に、Reverse Proxy の速度評価について行う. 今回の評 価ではインスタンスを閲覧する速度と, Reverse Proxy を通 してインスタンスを閲覧する速度を比較した. ツールは Apache ベンチマークを用いて分析した. クライアントは Ubuntu Server 11.10 を使用した. まず、リクエスト回数を

100 にし、同時アクセス数を10 で調査した. 次に、リクエ スト数を100 にし、同時アクセス数を100 で調査した. こ こで表7に表す. 結果として Reverse Proxy を構築すると約 10%低速した. さらに、Reverse Proxy により、リクエスト 数が増えると速度が低速することも考えられる.

表 7. ReverseProxy の性能評価

| #clients | ReverseProxy[KB/s] | NonReverseProxy[KB/s] |
|----------|--------------------|-----------------------|
|          | 294                | 32                    |
| 100      | 304                | 347                   |

### ࡵࡲ **6.**

本論文では、IaaS 上に PaaS(PoI)を構築した. PoI では、 Azure や GAE のような専用のプラットフォームを使用せ ず、汎用のプライベートクラウドの構築ができる. IaaS と PaaS とでプラットフォームを共通化することにより、資源 の集約, コスト削減が期待できる.

我々の研究室では過飽和クラウド方式による IaaS, すな わち過飽和 IaaS が実現されている. 今回、過飽和 IaaS 上 でST-PaaSを実現したことにより PaaS でも高い利用率を達 成した. また、ST-PaaS 環境は必要に応じて弾力的に利用 可能であり、講義開始時に短時間で環境を構築できる. こ れにより授業の手間も削減できる.

また, CloudFoundry により MT-PaaS を構築した. MT-PaaS は 1 つのインスタンスに複数人でアクセスするため, ST-PaaS に比べ資源利用率が高い. よって、一層のコスト ダウンが期待できる.

PoI の利点として移植性がある. インスタンスを保存す ることにより、同じ環境を構築することができる。OS の インストールが不要となる。インスタンスは簡単に削除す ることができ、間違えてしまってもすぐに演習の再開がで きる。

我々の独自モデルである MT-PaaS は従来の PaaS よりも 利用率の高い過飽和クラウドである。Instant Install による 授業支援, Proxy/Reverse Proxy によるアクセス管理などが MT-PaaS をサポートする. これが我々の提案する PoI を用 いた新しい教育クラウドのモデルである.

今後の課題は、ST- PaaS における Instant Install のサポー トの強化と MT-PaaS の安全な運用である.

現在の Instant Install ではサポートしている言語と Webア プリケーションの種類が少ない状態である。今後は様々な 言語に対応した Web アプリケーションを Instant Install でき るようにする. これによって ST- PaaS の環境が他言語に対 応するため、将来的には自分の好きな言語で記述しアプリ ケーションをデプロイすることができる。またインストー ルできる Web アプリケーションのバージョン管理をでき るようにする.

インスタンス上に CloudFoundry のインストールし MT-PaaS の環境(PoI)を構築できたが、現在の段階では FW 内部の CloudFoundry にターゲットが通っていない. これは セキュリティの問題でもあり、今後は安全な運用を実現す ることを目指す.

## 参考文献

1) P. Mell, T. Grance: "The NIST Definition of Cloud Computing", NIST Special Publication 800-145(draft), (2011) 2) Shinichiro Kibe, Minoru Uehara: "Proposal for a Cloud-based Educational Environment", In Proc. of 3rd International Workshop on Information Technology for Innovative Services(ITIS2011) in conjunction with the 14th International Conference on Network-Based Information Systems(NBiS2011), pp.523-528,

(2011.9.7-9,Tirana,Albania)

3) Shinchiro Kibe, Minoru Uehara, Motoi Yamagiwa: "Evaluation of Bottlenecks in an Educational Cloud Environment", In Proc. of the 13th International Symposium on Multimedia Network Systems and Applications (MNSA2011) in conjunction with the 3rd IEEE International Conference on Intelligent Networking and Collaborative Systems (INCoS2011), pp.520-525, (2011.11.30-12.2, Fukuoka, Japan) 4) Shinichiro Kibe, Motoi Yamagiwa, Minoru Uehara: "Proposal for Improving Throughput in Supersaturated Cloud", In Proc. of 4th International Workshop on Information Technology for Innovative Services(ITIS-2012-03) in conjunction with 2012 26th IEEE International Conference on Advanced Information Networking and Applications (AINA2012), pp.981-986, (Fukuoka, Japan, 2012.3.26-29) 5) Shinichiro Kibe, Motoi Yamagiwa, Minoru Uehara: "The Evaluations of Desktop as a Service in an Educational Cloud", ITIS-2012-09, (TBA) 6) Katsuyoshi Matsumoto, Shinichiro Kibe, Minoru Uehara, Hideki Mori: "Design of Development as a Service in Cloud", WReCS-2012, (TBA)

7) Microsoft: "Windows Azure", http://www.windowsazure.com/ 8) Google: "Google App Engine",

http://developers.google.com/appengine/

9) Salesforce: "Force.com", http://www.force.com/

10) Heroku: "Cloud Application Platform", http://www.heroku.com/

11) Fluxflex: "One Click Installable Web Applications",

http://doc.fluxflex.com/oneclickinstall

12) CloudFoundry: "Welcome to CloudFoundry",

http://www.cloudfoundry.com/

13) BitNami: "Open Source. Simplified", http://bitnami.org/

14) 木部 真一郎, 上原 稔, 山際 基: "過飽和クラウドにおけるス ケールアップ方式の評価", マルチメディア、分散、協調とモーバ イル(DICOMO 2012)シンポジウム論文集, 2D-3, pp.412-417, (2012.7.4-6, 山代温泉)